# **ensino de ausculta respiratória**

**Organização e avaliação de um** *software* **para** 

## **Organization and evaluation of a software for teaching respiratory auscultation**

*RESUMO: O* objetivo deste trabalho foi elaborar um software multimídia para o desenvolvimento de um programa de ensino de ausculta pulmonar e avaliar o aprendizado do conteúdo após a utilização desta forma de ensino. *Método:* O *software* foi organizado em três etapas seqüenciais diferentes: revisão anátomo-funcional do sistema respiratório, fundamentos fisiológicos e técnica de ausculta respiratória. Na terceira etapa foram incluídas simulações de casos clínicos. Para obtenção do objetivo terminal estabeleceramse 33 passos a serem executados pelos alunos, equivalentes aos objetivos intermediários de ensino. Participaram da avaliação sobre a eficácia do programa de ensino, utilizando o *software* desenvolvido para este estudo, dez alunos do Curso de Fisioterapia. Avaliou-se o grau de satisfação com o programa, tempo gasto com o estudo e desempenho técnico em situações clínicas reais de ausculta respiratória. *Resultados:*  Os dez alunos realizaram a ausculta completa em situação de avaliação clínica. De um total de 50 auscultas realizadas pelos dez alunos, encontrou-se que 40 alunos apresentaram informações e conclusões corretas e 10 deles apresentaram informações incompletas, e destas, em apenas um caso verificou-se informação incorreta. Quanto à satisfação dos alunos com relação ao ensino de ausculta respiratória, avaliada através de questionário, encontrou-se que os alunos deram uma nota média de 9,2 (numa escala de  $0 - 10$ ), considerando-o satisfatório. Os alunos referiram como pontos positivos do *software* a facilidade em ter todas as informações da aula à disposição, além de textos para consulta em caso de dúvida; a audição de um som associado a uma imagem, facilitando a aprendizagem e concluíram que este tipo de estudo é muito mais agradável do que a

leitura de textos, fora a possibilidade de autocorreção. *Conclusão:* O aprendizado apresentado pelos alunos que se submeteram à forma de ensino proposta foi plenamente satisfatório, visto que, é a partir deste aprendizado que os alunos iniciam um treinamento clínico intensivo.

*DESCRITORES:* Auscultação, Ensino por computador, Estudos de avaliação, Fisioterapia/educação, Multimídia, Software.

*ABSTRACT:* The purpose of this study was to elaborate and test a educational program of pulmonary auscultation through the development of a text in the format of software. *Method:* The software was organized in three different stages: anatomical-functional revision of the repiratory system, physiologic foundations and technique of pulmonary auscultation. In the third stage simulations of clinical cases were included. For obtaining the terminal objective it was specified 33 steps **to** be executed by the students, equivalent to the middlemen objectives of teaching. Participated in the evaluation of the effectiveness of the educational program, using the software developed for this study, ten students of the Course of Physiotherapy. The satisfaction degree was evaluated, the time expanded with the study and technical acting in real situations of it respiratory auscultation. *Results:* The ten students realized complete respiratory auscultation in situation of clinical evaluation. Of a total of 50 pulmonary auscultation realized by the ten students, it was found that in 40 the students presented information and correct conclusions and em 10 of them presented incomplete information, and of these, in just one case

 $F$ átima A. Caromano<sup>(1)</sup> *Adelson Corigliano<2> Maria Sílvia Pardo'<sup>3</sup> '* 

<sup>(3)</sup> Fisioterapeuta.

*Endereço para correspondência:* LaFi - DIETRE - Laboratório de Fisioterapia em Didática, Ensino e Treinamento. Curso de Fisioterapia da Universidade de São Paulo, USP. Rua Cipotânea, 51. São Paulo, Cidade Universitária. 05360-000.

<sup>(1)</sup> Professora Doutora do Curso de Fisioterapia da Faculdade de Medicina da Universidade de São Paulo, USP. <sup>(2)</sup> Fisioterapeuta, ex-aluno da Universidade de São Paulo.

incorrect information was verified. With relationship to the students' satisfaction in relation to software, evaluated through questionnaire, the students gave a medium note of 9,2 (in a scale of 0 - 10), considering it satisfactory. The students referred about positive points of the software the easiness in having all the information of the class to the disposition, including texts for consultation in case of doubt, that to hear a sound associating it to an image facilitated the learning, that this kind of study is much more pleasant than the reading of texts and of being possible to make the self correction. *Conclusion:* The learning presented by the students that underwent the form of teaching proposal was fully satisfactory, specially because they are starting from an intensive clinical training.

*KEYWORDS:* Auscultation, Computer literacy, Evaluation studies, multimedia, Physical therapy/education, Software.

## **INTRODUÇÃO**

los últimos vinte anos, os computadores *I* **% I**passaram da categoria de "curiosidade" **â** eletrônica à de equipamento indispensável em qualquer área de atuação. Observando-se as mudanças nas características dos equipamentos, nota-se um aumento significativo na velocidade de processamento<sup>1</sup>, capacidade de armazenamento e qualidade da informação exibida, seja impressa ou visualizada em um monitor, redução do custo<sup>2</sup> e crescente variedade de periféricos disponíveis.

Os periféricos ocupam um lugar de destaque, quando se trata de elaborar recursos audiovisuais. Periféricos são equipamentos associados ao computador e executores de uma atividade relacionada, normalmente, com o mundo exterior. Como exemplo de periféricos pode-se citar: as impressoras, responsáveis pela expressão escrita das informações processadas, os monitores de vídeo, que permitem a interação do usuário com a máquina, e os equipamentos de multimídia. Os equipamentos de multimídia são uma categoria de periféricos dedicada à obtenção e reprodução de sons e imagens e têm desempenhado mais do que sua proposta original. Nas escolas, pode-se encontrar sua aplicação em sala de aula ou em laboratório, devido à flexibilidade na demonstração do mundo real sem a necessidade do objeto de estudo presente. A multimídia , por intermédio da capacidade de exibição de sons e imagens, inclusive animadas, propicia ao aluno um entendimento mais rápido. Dessa forma, o aluno pode programar o que deseja assistir, quando assistir e, principalmente, em que ordem assistir. Caso seja disponibilizado um computador tipo *laptop,* o aluno também poderá decidir onde estudar.

Como qualquer outro campo de atuação humana, o ensino na área de saúde também se beneficiou

com a popularização dos computadores<sup>3</sup>, a exemplo dos trabalhos de criação de um sistema em realidade virtual para o aprendizado de técnicas cirúrgicas<sup>4</sup>, elaboração de programa de treinamento para musculatura respiratória em pacientes com distrofía muscular progressiva, tipo Duchenne<sup>5</sup>, para o ensino de habilidades psicomotoras em estudantes de Fisioterapia<sup>6</sup> ou criação e execução de testes para estudantes de farmacologia, voltado para a área de desordens afetivas<sup>7</sup>.

A ausculta respiratória é um dos principais recursos de avaliação do sistema respiratório utilizada pelo fisioterapeuta para caracterizar o quadro clínico-funcional do paciente e deduzir a respeito da evolução e da eficácia do tratamento realizado. Esta técnica consiste na percepção auditiva, com auxílio de um estetoscópio, dos ruídos produzidos pela passagem do ar nas vias aéreas, durante a respiração.

Atualmente, no ensino da ausculta, utiliza-se uma fita cassete com os ruídos gravados. Dessa forma, o estudante ouve os sons na ordem de gravação com ou sem o auxílio de um estetoscópio. Como vantagens, temos o fato da fita e do gravador serem materiais de baixo custo e de fácil transporte permitindo a exposição em sala de aula<sup>8</sup>; e como desvantagens, verifica-se a necessidade de auscultar os sons na ordem exibida pela fita, ou procurar por tentativa e erro, o ponto onde se encontra o ruído a ser assimilado e a qualidade dos sons que piora com o envelhecimento das fitas.

Considerando a efetividade dos trabalhos já realizados em outras áreas e o crescente uso da multimídia em todas as áreas, propõe-se neste estudo elaborar uma aula, contemplando o programa de ensino de ausculta respiratória, utilizando como meio de ensino um *software* de computador com recursos

multimídia que reúne informações, textos, imagens e sons produzidos por diferentes autores e simulações de casos elaborados especificamente para este trabalho e, finalmente, testar a aplicabilidade e o aprendizado do aluno.

## **MATERIAL E MÉTODOS**

#### **Desenvolvimento do software**

Para o desenvolvimento do *software* foram considerados alguns conhecimentos de duas áreas aparentemente distintas, a Informática e a Fisioterapia.

Estudou-se o computador de uma forma mais detalhada: seus recursos e, principalmente, como o usuário poderia interagir com o programa. Os principais recursos estudados foram: instalação de novos periféricos, instalação e configuração de um *"kit* multimídia", aprendizado de uma linguagem de programação com possibilidade de acionar os recursos multimídia, que neste caso foi o *Microsoft Visual Basic* versão 3.0. Na Fisioterapia pesquisouse o ensino da técnica de ausculta respiratória, especialmente o reconhecimento dos principais ruídos respiratórios normais e adventícios.

Este conjunto de conhecimentos, assim selecionado, foi reunido de uma maneira didática visando simplicidade no uso, de tal forma que o *software* fosse operado por pessoas com pouco conhecimento em computação. Visando também, facilitar o manuseio do *software,* introduziu-se um recurso de auxílio ao usuário *{help),* ou telas de ajuda, para resolução de dúvidas quando às diversas opções disponíveis.

Determinou-se, como objetivo final da aula, capacitar o aluno a realizar ausculta respiratória dentro dos padrões técnicos adequados, reconhecer os sons auscultados, descrever e fundamentar seus achados. Para atingir o objetivo terminal, listou-se 33 objetivos intermediários. Posteriormente, estudouse a melhor estratégia a ser desenvolvida dentro do *software* para que o aluno aprendesse cada objetivo intermediário. Estas estratégias envolviam leitura de textos, observação de figuras, reconhecimento de sons e associação entre sons e imagens.

O software foi organizado em 3 etapas seqüenciais diferentes: a primeira continha uma breve revisão anátomo-funcional do sistema cardiorespiratório; a segunda etapa objetivou o ensino dos fundamentos da ausculta respiratória; e a terceira foi direcionada à técnica de ausculta pulmonar e finalizou com a simulação de casos clínicos. O ensino de cada passo foi realizado através de testes ou simulações de casos clínicos, a partir dos quais os alunos avaliaram seus conhecimentos, acessaram textos para tirar dúvidas ou receberam informações complementares. Ao final de cada teste e de cada etapa o *software* forneceu um reforço verbal (por exemplo: "parabéns!"). Este reforço mudou a cada vez que o aluno acertasse ou não a questão, mantendo sempre o reforço positivo (por exemplo: "tente outra vez", no caso de erro).

Os objetivos intermediários foram apresentados aos alunos numa seqüência de dificuldade crescente, sendo o anterior sempre pré-requisito para alcançar o posterior. O aluno interagiu com o *software* independente da presença de professor ou de instrutor.

Os objetivos, na ordem que foram apresentados ao usuário do programa, como também as estratégias utilizadas, estão relacionados no Quadro 1.

O *software* foi construído de forma que, durante seu uso, fossem registrados alguns dos passos executados pelo aluno:

- o número de execuções do programa;
- o tempo gasto na(s) execução(ões) de todo o programa.

#### **Avaliação da eficiência do ensino através do software na aprendizagem da ausculta respiratória**

#### **Sujeitos**

Dez estudantes do Curso de Fisioterapia que cursaram e foram aprovados nas Disciplinas de Anatomia e Fisiologia Humanas.

#### **Situação**

O período de estudo utilizando o *software* pode ser desenvolvido de acordo com a vontade de cada sujeito que tinha à sua disposição um computador tipo *laptop,* com o programa sobre ausculta respiratório devidamente instalado, durante um período de sete dias. A avaliação clínica foi realizada no Laboratório de Recursos Terapêuticos Manuais e Comportamento do Curso de Fisioterapia da FMUSP.

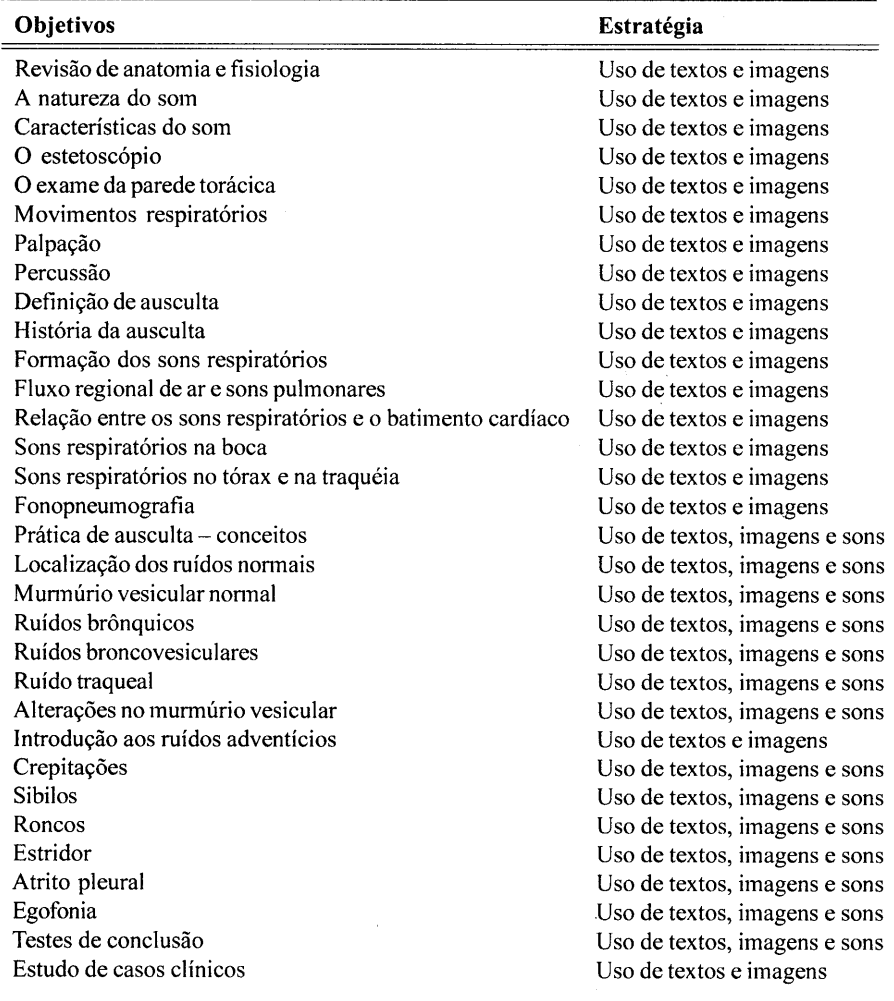

**Quadro 1** - Objetivos terminais e respectivas estratégias de ensino

#### **Material**

Texto no formato de *software* multimídia, para ensino individualizado de ausculta respiratória, previamente elaborado para este estudo, filmadora, videocassete, filmes, estetoscópio e microcomputador (tipo *laptop)* marca Toshiba (modelo Satélite 2805) compatível, com memória RAM de 128.0 mega bytes e capacidade de 5.58 giga bytes.

#### **Procedimento**

Após receberem o computador, os sujeitos receberam apenas a orientação de como acessar o programa e de que deveriam estudar ausculta respiratória utilizando-se deste. Ao utilizarem o programa submeteram-se à seqüência de passos de ensino-aprendizagem estabelecidos.

A primeira etapa revisou conceitos básicos da anatomia e fisiologia do sistema respiratório. Para as questões que suscitassem dificuldades, seja de compreensão ou de resolução dos testes, o *software*  orientava a "clicar" uma opção na tela do programa, que sugeria uma bibliografia auxiliar, com o texto disponível para o aluno, na qual a dúvida pudesse ser esclarecida.

Ao término desta, o aluno era encaminhado para a segunda etapa destinada ao ensino dos ruídos pulmonares normais. Nesta fase, aluno interagiu com o *software* multimídia, inicialmente assistindo as explicações sobre mecânica respiratória e as bases físicas da formação dos ruídos, a seguir, acompanhou as explicações sobre a técnica ausculta respiratória.

A terceira etapa foi destinada ao conhecimento dos sons pulmonares normais e adventícios. Primeiro o aluno pode ouvir os sons normais (auxiliado por imagens). Posteriormente, para adaptar-se com o estetoscópio, foi requisitado que os escutasse com o auxílio de um estetoscópio colocado aproximadamente a seis centímetros da saída de som. Vale ressaltar que o estudo destas etapas pode ser repetido quantas vezes cada aluno considerasse necessário. Também executouse uma nova opção do *software* na qual, através de sons e imagens, foi demonstrada a produção dos ruídos adventícios. Novamente, foi disponibilizado ao aluno ouvir os sons quantas vezes considerasse necessário, com e sem auxílio do estetoscópio. Ao final desta fase, o aluno realizou uma série de testes promovidos pelo programa, através de simulações de casos, em que este simulava a colocação do estetoscópio "clicando" sobre estas áreas estabelecidas, ouvia o som, descrevia e concluía sobre a ausculta, a fim de verificar sua capacitação na ausculta dos sons respiratórios. Caso o grau de acerto, por caso simulado, fosse menor que 70%, sugeria-se, através do próprio *software,* nova tentativa de execução do teste.

Cada um dos sujeitos teve seu desempenho final avaliado quanto à exatidão na aplicação da técnica em situação real, sendo os critérios da avaliação: a técnica de ausculta realizada em ordem correta, a execução completa da técnica (investigação de todas as regiões do tórax), o correto posicionamento do terapeuta durante a aplicação da técnica e o reconhecimento do som auscultado.

Para tanto, cada um dos dez sujeitos foi filmado avaliando quatro pacientes portadores de doença - pulmonar e um indivíduo saudável (que se dispuseram a participar, após ser informado do estudo e do compromisso de que os filmes seriam apagados após sua utilização para este estudo). Posteriormente, realizou-se uma observação metódica dessas atividades, utilizando-se fichas, para sistematização da coleta de dados. Ao final de cada avaliação o aluno entregou um relatório escrito, descrevendo a ausculta e concluindo sobre o processo físico envolvido com o som auscultado; por exemplo: diminuição do calibre ou presença de secreção nas vias de condução do ar. Para avaliação deste relatório, também foi utilizada uma ficha, visando a padronização dos dados coletados.

Finalmente, após a avaliação dos pacientes e de ser informado aos alunos sobre o desempenho na ausculta em situação real, cada aluno respondeu um questionário sobre a satisfação com o programa sobre ausculta respiratória *{software)* (Quadro 2).

**Quadro 2** - Questionário respondido pelos alunos no final da prática clínica

- Questão 1. Quais os pontos negativos que encontrou ao utilizar o programa?
- Questão 2. Quais os pontos positivos que encontrou ao utilizar o programa?
- Questão 3. Tem alguma sugestão para modificar o programa?

Questão 4. Numa escala de 1 a 10, que nota daria para o programa?

#### **RESULTADOS**

#### **Dados fornecidos pelo software**

O *software* registrou os passos executados pelo aluno e forneceu, quando este retornou com o programa:

- o número de execuções do programa;
- o tempo gasto na execução de todo o programa.

Quanto ao número de execuções do programa, os alunos acompanharam, em média, três vezes todo o programa, dentre os quais dois executaram o programa duas vezes; quatro alunos, três vezes; dois alunos, quatro vezes; e dois alunos, cinco vezes.

O tempo médio de estudo dos dez alunos foi de 220 ±28 minutos.

O tempo gasto com a execução de todo programa foi, em média, de  $89 \pm 10$  minutos para a primeira execução e  $56 \pm 8$  minutos para a segunda execução. Para os alunos que efetuaram um número maior de execuções, observou-se que o tempo manteve-se em média de  $61 \pm 12$  minutos. Relaciona-se este aumento de tempo com a informação dada pelos alunos de que, a partir da terceira repetição do programa, as respostas aos testes já eram conhecidas e, assim, ficava mais

5

interessante explorar os textos colocados à disposição para casos de dúvidas.

## **Desempenho dos alunos em atividade clínica**

Quanto à ordem estabelecida pela técnica descrita para realização da ausculta respiratória, encontrou-se que sete dos dez alunos realizaram a ausculta na seqüência descrita pela técnica e os outros três alunos, embora não tenham realizado na seqüência, acessaram todos os locais do tórax, como previsto pela técnica. Com isso, todos os dez alunos realizaram a ausculta completa.

Considerou-se o aprendizado desses itens (ordem da ausculta e realização de ausculta completa) altamente satisfatório.

Quanto ao posicionamento do paciente, oito dos dez alunos se posicionaram adequadamente, seguindo as orientações fornecidas pelo *software.* 

Houve manutenção do padrão de comportamento de cada aluno para as cinco práticas de ausculta respiratória, demonstrando que, as falhas apresentadas por cada aluno referiam-se a uma dificuldade específica, seja na seqüência de realização da ausculta, seja no posicionamento durante a ausculta.

Considerando-se a avaliação da aplicação da técnica de ausculta nas cinco avaliações realizadas por cada aluno, através de fichas específicas que atribuíam notas - avaliando posicionamento do aluno, local e seqüência de colocação do estetoscópio no tórax e comando verbal - encontrou-se que cinco dos dez alunos atingiram a nota máxima de 15 pontos, tendo realizado todas as cinco auscultas dentro dos padrões ideais estabelecidos. Os outros cinco alunos obtiveram nota máxima de 10 pontos e, repetiram o mesmo erro nas cinco auscultas - três erraram a seqüência de colocação do estetoscópio no tórax e dois se posicionaram de forma inadequada em relação ao paciente.

#### **Desempenho dos alunos na compreensão dos sons pulmonares**

Os pacientes estavam assim divididos:

• Paciente n° 1 - Paciente em crise de asma. Murmúrio vesicular diminuído em todas as áreas bilateralmente, presença de sibilos disseminados bilateralmente.

- Paciente n. 2 Portador de grande massa tumoral na região basal do pulmão direito, onde o ruído do murmúrio vesicular estava ausente. Murmúrio vesicular aumentado em região medial e apical do pulmão direito.
- Paciente n. 3 portador de bronquiectasia com roncos em base esquerda.
- Paciente n. 4 Paciente com história de pneumotórax espontâneos de repetição. Murmúrio vesicular diminuído em ápices, onde também se auscultava bilateralmente atrito pleural.
- Paciente n. 5 Pessoa normal, com ausculta normal. Esperava atendimento fisioterapêutico em função de uma cirurgia de menisco.

Todos os dez alunos que avaliaram o paciente n° 1 informaram e concluíram corretamente sobre a ausculta.

Seis dos dez alunos que avaliaram o paciente n° 2 informaram e concluíram corretamente sobre a ausculta. Os outros quatro alunos não informaram sobre a presença de murmúrio vesicular aumentado na região medial e apical do pulmão direito.

Nove dos dez alunos que avaliaram o paciente n° 3 informaram e concluíram corretamente sobre a ausculta. Um dos alunos concluiu sobre presença de estertores na base esquerda.

Oito dos dez alunos que avaliaram o paciente n° 4 informaram e concluíram corretamente sobre a ausculta. Dois alunos não informaram sobre a diminuição do murmúrio vesicular em ápices pulmonares.

Sete dos dez alunos que avaliaram o paciente n°5 informaram e concluíram corretamente sobre a ausculta. Dois concluíram sobre aumento do murmúrio vesicular em diferentes regiões e um sobre a diminuição do murmúrio vesicular em diferentes regiões.

De um total de 50 auscultas realizadas pelos dez alunos, encontrou-se que 40 (80%) delas apresentavam informações e conclusões corretas e 10 (20%) informações incompletas, das quais em apenas um caso (2%) verificou-se informação incorreta.

Quatro dos dez alunos apresentaram todas as informações e conclusões corretas. Dois destes alunos executou o programa de estudo quatro vezes e dois, cinco vezes. Dois dos dez alunos apresentaram uma informação e conclusão incompleta, três alunos apresentaram duas informações e conclusões

6

incompletas; e um apresentou uma informação e conclusão incompleta e uma informação e conclusão incorreta.

#### **Satisfação dos alunos com a forma de ensino**

Com relação à questão número um do questionário de avaliação do grau de satisfação do aluno (quais os pontos negativos que encontrou ao utilizar o programa?), seis dos dez alunos responderam que o número de simulações de casos poderia ser maior, dois pediram que o programa também ficasse disponível em um computador da faculdade (na biblioteca ou no laboratório) e dois disseram que não tinham pontos negativos para apontar.

Na questão número dois, em que se solicitou ao aluno que apontasse pontos positivos verificados ao utilizar o programa, encontrou-se que nove dos dez alunos referiram a facilidade em ter todas as informações da aula (slides, textos explicativos e sons) à disposição, além de textos para consulta em caso de dúvida. Dez alunos mencionaram a economia de tempo por não precisarem assistir aula, nem copiar material ou mesmo ir até a biblioteca para consultar textos de leitura complementar. Dez alunos relataram que este tipo de estudo é muito mais agradável do que somente ler um material e responder a questões. Sete dos dez alunos referiram ter aprovado os testes no final de cada assunto e a autocorreção em substituição à entrega ao professor e espera do resultado. Dez alunos disseram que ouvir um som associando-o a uma imagem facilitou a aprendizagem.

Na questão três, solicitou-se sugestões para modificação .do programa. Das respostas avaliadas encontrou-se que seis dentre os dez alunos sugeriram aumentar o número de simulações de caso, cinco pediram para inserir o conteúdo de ausculta cardíaca, nos mesmos moldes de ensino de ausculta respiratória e, inclusive, colocar a associação dos sons de ausculta respiratória e cardíaca simultaneamente. Dez alunos propuseram a inserção de casos clínicos reais (em grande quantidade, segundo a indicação de cinco deles) e seis sugeriram inserir um tempo de treinamento com pacientes antes de fazer a avaliação prática.

Na questão quatro, pediu-se que cada aluno desse uma nota para o programa de ensino, considerando uma escala de 0 a 10. Encontrou-se que quatro dos dez alunos deram nota dez, quatro deram nota nove e dois deram nota oito, e assim a nota média obtida foi de 9,2.

#### **DISCUSSÃO E CONCLUSÃO**

De forma geral, o *software* elaborado para este estudo mostrou-se suficiente para auto-aprendizagem de ausculta respiratória.

O tempo médio de estudo dos alunos ficou entre três e quatro horas ( $220 \pm 28$  minutos). Este tempo de estudo foi equivalente ao de uma aula de quatro horas. Na prática este tempo será disponibilizado para aumentar o tempo de treinamento prático em situações clínicas reais.

Todos os dez alunos realizaram a ausculta completa em situação de avaliação clínica, isto é, auscultaram em todas as regiões do tórax estipuladas pela técnica descrita. Oito dentre os dez alunos posicionaram-se adequadamente em relação aos pacientes e cinco dos dez alunos realizaram todas as cinco auscultas dentro dos padrões estabelecidos. Os outros cinco alunos repetiram o mesmo erro nas cinco auscultas, três modificaram a ordem da ausculta e dois posicionaram -se de forma inadequada (situações que não invalidam a atividade de realizar uma ausculta).

O resultado das auscultas respiratórias realizadas é plenamente satisfatório, visto que é a partir deste aprendizado que os alunos iniciam um treinamento clínico intensivo, no qual os erros detectados poderão ser corrigidos.

Observou-se que quanto maior o tempo de estudo, melhor o desempenho do aluno.

Quanto à satisfação dos alunos em relação ao ensino de ausculta respiratória, avaliada através de questionário, encontrou-se que, os alunos deram uma nota média de 9,2 (numa escala de  $0 - 10$ ), considerando-o satisfatório. Os alunos referiram como pontos positivos do *software* a facilidade em ter todas as informações da aula à disposição, além de textos para consulta em caso de dúvida, a economia de tempo por não precisar assistir aula, nem copiar material ou mesmo ir até a biblioteca para consultar textos de leitura complementar, a audição de um som associado a uma imagem facilitando a aprendizagem; concluíram que este tipo de estudo é muito mais agradável do que somente ler um material e responder a questões e relataram, ainda, ter gostado de fazer os testes ao final de cada assunto, de se autocorrigir em vez de

 $\overline{7}$ 

entregar ao professor e ficar esperando a resposta.

Como ponto negativo os alunos citaram o fato de o *software* não estar disponível na Biblioteca. Seis dos dez alunos sugeriram o aumento do número de simulações de casos e cincoa inserção da ausculta cardíaca nos mesmos moldes de ensino da ausculta respiratória e, inclusive, colocar a associação dos sons de ausculta respiratória e cardíaca simultaneamente. Dez alunos sugeriram a inserção de casos clínicos reais. Todas as sugestões dos alunos são adequadas e poderão ser adaptadas no *software.* 

Considerou-se que a substituição da aula por material de estudo não prejudicou a aprendizagem, e que a estratégia de ensino atingiu os objetivos propostos. O aperfeiçoamento desta forma de ensino pode facilitar o desenvolvimento da disciplina, estimular os alunos a explorarem de forma mais sistemáticaos conteúdos propostos.

### **REFERÊNCIAS BIBLIOGRÁFICAS**

- 1. Intel. *Microprocessors- manual,* 1991. v.2.
- 2. Miller, M.J. The perfect PC. *PC Magazine,* v. 13, n. 14, p. 103- 47, 1995.
- 3. Russell, K.M.; Miller, A.M.; Czerwinska, J. Epidemiology for community health nursing: an interactive computerassisted instruction program. *Comput. Nurs.,* v. 12, n.2, p.98-105, 1994.
- 4. Satava, R.M. Virtual reality surgical simulator. The first steps. *Surg. Enclose,* v.7, n.3, p.203-5, 1993.
- 5. Vilozni, D.; Baryshay, E.; Gur, I.; Shapira, Y.; Meyer, S.; Godfrey, S. Computerized respiratory muscle training in

Recebido para publicação: 10/12/2001 Aceito para publicação: 10/01/2002

children with Duchenne muscular dystrophy. *Neuromuscul. Disord.,* v.4, n.3, p.249-55, 1994.

- 6. Barker, S.P. Comparison of effectiveness of interactive videodisc versus lecture-demonstration instruction. *Phys. Then,* v.68, n.5, p.699-703, 1988.
- 7. Burford, H.J.; Balfour, D.J.; Stevenson, I.H. Development of PharmTest: a unique personal computer-mediated tool for assessment of pharmacology. *J. Clin. Pharmacol,* v.33, n.5, p.400-4, 1993.
- 8. Leher, S. *Entendendo os sons pulmonares.* São Paulo, Roca, 1990.

 $\mathbf{8}$